## **Lampiran**

## **Skema Rangkaian**

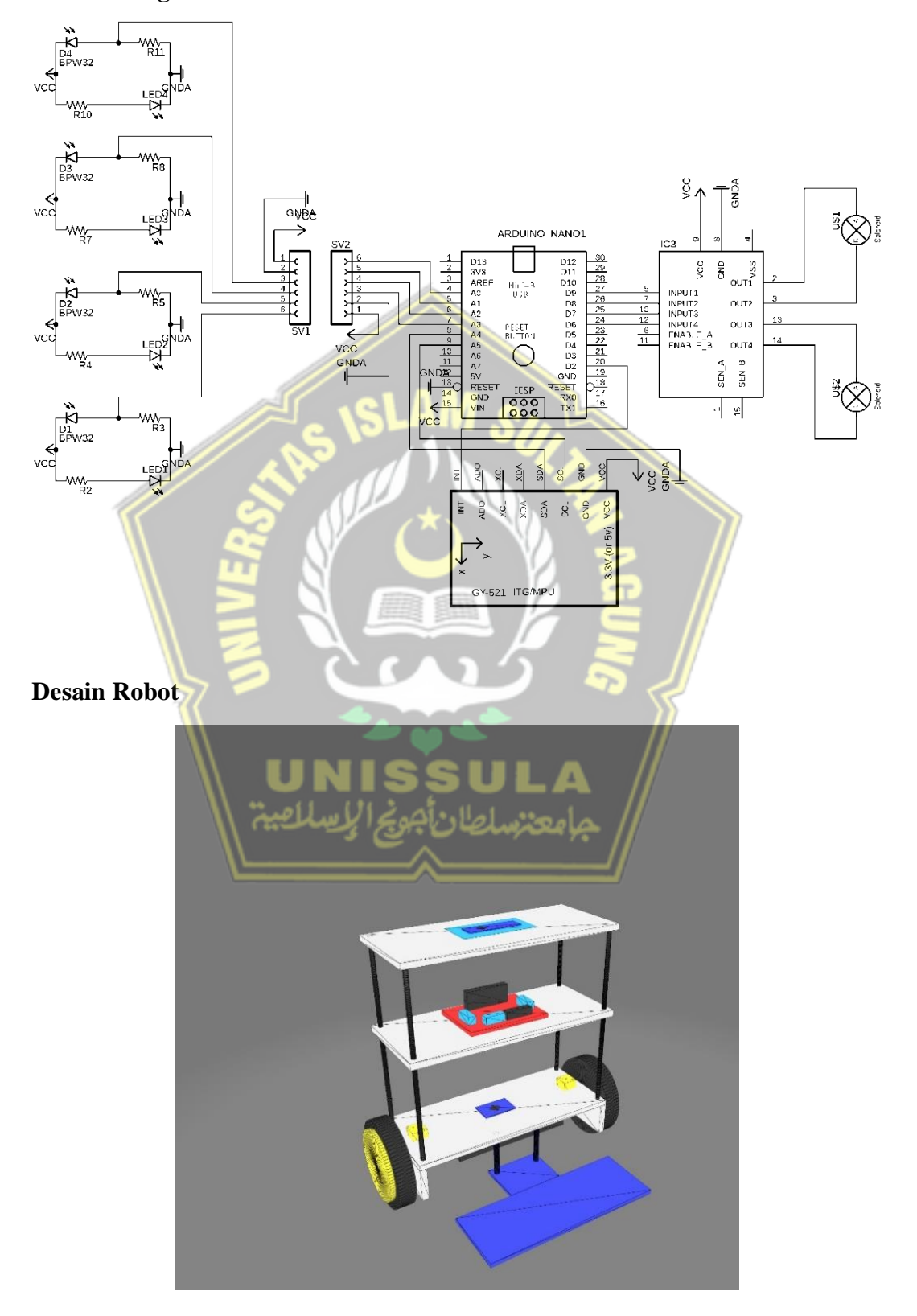

## **Program Robot**

#include <PID\_v1.h>

//#include <PID\_v1.h> #include <LMotorController.h> #include "I2Cdev.h"

#include "MPU6050 6Axis MotionApps20.h"

#if I2CDEV IMPLEMENTATION == I2CDEV ARDUINO WIRE #include "Wire.h"

#endif

```
#define LOG INPUT 0
#define MANUAL TUNING 0
#define LOG PID CONSTANTS 0 //MANUAL TUNING must be 1
#define MOVE BACK FORTH 0
#define MIN ABS SPEED 30
//MPU
MPU6050 mpu;
// MPU control/status vars
bool dmpReady = false; // set true if DMP init was 
successful
uint8 t mpuIntStatus; // holds actual interrupt
status byte from MPU
uint8 t devStatus; // return status after each
device operation (0 = success, 0 = error)uint16 t packetSize; // expected DMP packet size
(default is 42 bytes)
uint16 t fifoCount; // count of all bytes currently
in FIFO
```

```
uint8 t fifoBuffer[64]; // FIFO storage buffer
// orientation/motion vars
Quaternion q; \sqrt{|\mathbf{w}_1 \times \mathbf{x}_2|}quaternion container
VectorFloat gravity; // [x, y, z] gravity
vector
float ypr[3]; // [yaw, pitch, roll] 
yaw/pitch/roll container and gravity vector
//PID
#if MANUAL_TUNING
  double kp , ki, kd; SLAM
   double prevKp, prevKi, prevKd;
#endif
double originalSetpoint = 176.29; //-1.10; //176.29;
double setpoint = originalSetpoint;
double moving AngleOffset = 0.3;
double input, output;
int moveState=0; //0 = balance; 1 = back; 2 = forthبامعتبسلصان أجونج الإيسلامية
#if MANUAL TUNING
   PID pid(&input, &output, &setpoint, 0, 0, 0, DIRECT);
#else
   PID pid(&input, &output, &setpoint, 40, 270, 1.9, 
DIRECT);
#endif
```
//photodioda

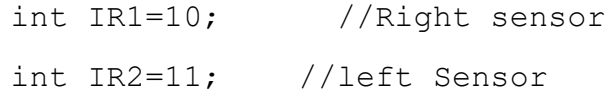

```
int a;
int b;
//MOTOR CONTROLLER
int ENA = 3;int IN1 = 8;
int IN2 = 4;
int IN3 = 7;int IN4 = 5;
int ENB = 6;
LMotorController motorController(ENA, IN1, IN2, ENB, 
IN3, IN4, 0.6, 1);
//timers
long \tt time1Hz = 0;long time5Hz = 0;volatile bool mpuInterrupt = false; \sqrt{\frac{1}{\pi}} // indicates
whether MPU interrupt pin has gone high
void dmpDataReady()
{
    mpuInterrupt = true;}
void setup()
{
   pinMode(IR1, INPUT);
   pinMode(IR2, INPUT);
     // join I2C bus (I2Cdev library doesn't do this 
automatically)
     #if I2CDEV_IMPLEMENTATION == I2CDEV_ARDUINO_WIRE
```

```
Wire.begin();
```
 TWBR = 24; // 400kHz I2C clock (200kHz if CPU is 8MHz)

 #elif I2CDEV\_IMPLEMENTATION == I2CDEV\_BUILTIN\_FASTWIRE

Fastwire::setup(400, true);

#endif

// initialize serial communication

 // (115200 chosen because it is required for Teapot Demo output, but it's

 // really up to you depending on your project) Serial.begin(115200);

while (!Serial); // wait for Leonardo enumeration, others continue immediately

 // initialize device Serial.println(F("Initializing I2C devices...")); mpu.initialize();

 // verify connection Serial.println(F("Testing device connections..."));

 Serial.println(mpu.testConnection() ? F("MPU6050 connection successful") : F("MPU6050 connection failed"));

 // load and configure the DMP Serial.println(F("Initializing DMP..."));  $devStatus = mpu.dmpInitialize()$ ;

 // supply your own gyro offsets here, scaled for min sensitivity

```
 mpu.setXGyroOffset(220);
     mpu.setYGyroOffset(76);
     mpu.setZGyroOffset(-85);
     mpu.setZAccelOffset(1788); // 1688 factory default 
for my test chip
```

```
 // make sure it worked (returns 0 if so)
```
- if  $(devStatus == 0)$
- {

 // turn on the DMP, now that it's ready Serial.println(F("Enabling DMP...")); mpu.setDMPEnabled(true);

// enable Arduino interrupt detection

Serial.println(F("Enabling interrupt detection (Arduino external interrupt 0)..."));

attachInterrupt(0, dmpDataReady, RISING);

mpuIntStatus = mpu.getIntStatus();

 // set our DMP Ready flag so the main loop() function knows it's okay to use it

 Serial.println(F("DMP ready! Waiting for first interrupt..."));

 $dmp$ Ready =  $true$ ;

 // get expected DMP packet size for later comparison

packetSize = mpu.dmpGetFIFOPacketSize();

//setup PID

```
 pid.SetMode(AUTOMATIC);
         pid.SetSampleTime(10);
         pid.SetOutputLimits(-255, 255); 
     }
     else
     {
         // ERROR!
         // 1 = initial memory load failed
         // 2 = DMP configuration updates failed
         // (if it's going to break, usually the code 
will be 1)
         Serial.print(F("DMP Initialization failed (code 
" ) ) ;
        Serial.print(devStatus);
        Serial.println(F(")"));
     }
 // pinMode(IR1,INPUT);
 // pinMode(IR2,INPUT);
}
void loop()
{
     // if programming failed, don't try to do anything
     if (!dmpReady) return;
```

```
 // wait for MPU interrupt or extra packet(s) 
available
```

```
 while (!mpuInterrupt && fifoCount < packetSize)
 {
```

```
 //no mpu data - performing PID calculations and 
output to motors
```

```
 Serial.println(setpoint);
```
pid.Compute();

```
Serial.print (" y : "); Serial.println(input);
//Serial.print(" =>"); Serial.println(output);
```

```
 motorController.move(output, MIN_ABS_SPEED);
```
if(input>150 && input<200)

```
a = digitalRead(IR1);b = digitalRead(IR2);
```

```
 if(output>0)
```

```
if(a == HIGH & & b == HIGH)
```

```
 /*digitalWrite(IN1,LOW);
  digitalWrite(IN2, LOW);
    digitalWrite(IN3,LOW);
    digitalWrite(IN4,LOW);
```

```
 analogWrite (ENA, 0);
```
analogWrite  $(ENB, 0); *$ /

```
 pid.Compute();
```

```
 motorController.move(output,
```
MIN ABS SPEED);

 $\{$ 

 $\mathbb{R}$ 

 $\mathcal{L}$ 

```
 }
       else if(a == LOW & & b == LOW)
 {
```
/\*digitalWrite(IN1, HIGH);

```
 digitalWrite(IN2,LOW);
 digitalWrite(IN3,LOW);
 digitalWrite(IN4,HIGH);
analogWrite (ENA, 200);
analogWrite (ENB, 200);*/
 pid.Compute();
```
motorController.move(output,

MIN ABS SPEED);

}

*FREE ARRANGEMENT* 

else if(a ==  $LOW$  & & b ==  $HIGH$ )

```
digitalWrite(IN1, HIGH);
          digitalWrite(IN2,LOW);
          digitalWrite(IN3,LOW);
          digitalWrite(IN4,HIGH);
          analogWrite (ENA, 200);
         analogWrite (ENB, 100);
1999
           else if(a == HIGH & & b == LOW)
 {
```
 digitalWrite(IN1,LOW); digitalWrite(IN2,HIGH); digitalWrite(IN3,HIGH); digitalWrite(IN4,LOW); analogWrite (ENA, 100); analogWrite (ENB, 200); } }

```
else if(output == -255)
 {
             pid.Compute();
                 motorController.move(output, 
MIN ABS SPEED);
 }
         }
         else 
         {
           pid.Compute();
                 motorController.move(output, 
MIN ABS_SPEED);
}
        * unsigned long currentMillis = millis();
        if (currentMillis - time1Hz > = 1000)
\{loopAt1Hz(); \text{SUL} time1Hz = currentMillis;
         }
         if (currentMillis - time5Hz >= 5000)
         {
             loopAt5Hz();
            time5Hz = currentMillis;
         }*/
     }
```

```
// reset interrupt flag and get INT STATUS byte
 mpuInterrupt = false;
mpuIntStatus = mpu.getIntStatus();
```

```
 // get current FIFO count
fifocount = mpu.getFIFOCount();
```

```
 // check for overflow (this should never happen 
unless our code is too inefficient)
```

```
if ((mpuIntStatus & 0x10) || fifoCount == 1024)
```

```
 {
```
}

// reset so we can continue cleanly

- mpu.resetFIFO();
- Serial.println(F("FIFO overflow!"));

// otherwise, check for DMP data ready interrupt (this should happen frequently)

else if (mpuIntStatus & 0x02) … للف مامعتسلطان بم {

 // wait for correct available data length, should be a VERY short wait

while (fifoCount < packetSize) fifoCount = mpu.getFIFOCount();

> // read a packet from FIFO mpu.getFIFOBytes(fifoBuffer, packetSize);

// track FIFO count here in case there is  $> 1$ packet available

```
 // (this lets us immediately read more without 
waiting for an interrupt)
         fifoCount -= packetSize;
         mpu.dmpGetQuaternion(&q, fifoBuffer);
         mpu.dmpGetGravity(&gravity, &q);
         mpu.dmpGetYawPitchRoll(ypr, &q, &gravity);
         #if LOG_INPUT
             Serial.print("ypr\t");
            Serial.print(ypr[0] * 180/M PI);
            Serial.print("\t");
            Serial.print(ypr[1] * 180/M_PI);
             Serial.print("\t");
            Serial.println(ypr[2] * 180/M PI);
         #endif
        input = ypr[1] * 180/M PI + 180; }
    //Serial.print("y:"); 
Serial.println(input);if(Serial.available()){setpoint =
input;}
}
/*void sensor()
{
if(digitalRead(IR1)==HIGH && digitalRead(IR2)==HIGH)
\{ digitalWrite(IN1,LOW);
           digitalWrite(IN2,LOW);
           digitalWrite(IN3,LOW);
```

```
 digitalWrite(IN4,LOW);
           analogWrite (ENA, 0);
           analogWrite (ENB, 0);
 }
         if(digitalRead(IR1)==LOW && 
digitalRead(IR2)==LOW)
\{ digitalWrite(IN1,HIGH);
           digitalWrite(IN2,LOW);
           digitalWrite(IN3,LOW);
```
digitalWrite(IN4,HIGH);

analogWrite (ENA, 200);

analogWrite (ENB, 200);

```
 if(digitalRead(IR1)==LOW && 
digitalRead(IR2)==HIGH)
```
**1999** 

{

```
digitalWrite(IN1, HIGH);
          digitalWrite(IN2,LOW);
         digitalWrite(IN3, LOW);
          digitalWrite(IN4,HIGH);
         analogWrite (ENA, 200);
         analogWrite (ENB, 100);
 }
        if(digitalRead(IR1)==HIGH && 
digitalRead(IR2)==LOW)
\{ digitalWrite(IN1,LOW);
```

```
 digitalWrite(IN2,HIGH);
```

```
 digitalWrite(IN3,HIGH);
           digitalWrite(IN4,LOW);
          analogWrite (ENA, 100);
          analogWrite (ENB, 200);
         }
}*/
/*void loopAt1Hz()
{
#if MANUAL_TUNING
    setPIDTuningValues();
#endif
}
void loopAt5Hz()
{
     #if MOVE_BACK_FORTH
        moveBackForth();
     #endif
                 -11.
}
```

```
//move back and forth
```

```
void moveBackForth()
{
     moveState++;
```

```
if (moveState > 2) moveState = 0;
    if (mov{eState} == 0)setpoint = originalSetpoint;
     else if (moveState == 1)
      setpoint = originalSetpoint - movingAngleOffset;
     else
       setpoint = originalSetpoint + movingAngleOffset;
}
//PID Tuning (3 potentiometers)
```

```
#if MANUAL TUNING
void setPIDTuningValues()
{
     readPIDTuningValues();
     if (kp != prevKp || ki != prevKi || kd != prevKd)
     {
#if LOG_PID_CONSTANTS
```

```
 Serial.print(kp);Serial.print(", 
");Serial.print(ki);Serial.print(", 
");Serial.println(kd);
```
#endif

```
 pid.SetTunings(kp, ki, kd);
    prevKp = kp; prevKi = ki; prevKd = kd;
 }
```

```
void readPIDTuningValues()
{
    int potKp = analogRead(AO);int potKi = analogRead(A1);
    int potKd = analogRead(A2);
    kp = map(potKp, 0, 1023, 0, 25000) / 100.0; //0 -250
    ki = map(potKi, 0, 1023, 0, 100000) / 100.0; //0 -1000
    kd = map(potKd, 0, 1023, 0, 500) / 100.0; //0 - 5
}
#endif*/
```
}